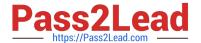

# 9A0-096<sup>Q&As</sup>

Adobe AfterEffects CS4 Exam

# Pass Adobe 9A0-096 Exam with 100% Guarantee

Free Download Real Questions & Answers PDF and VCE file from:

https://www.pass2lead.com/9a0-096.html

100% Passing Guarantee 100% Money Back Assurance

Following Questions and Answers are all new published by Adobe
Official Exam Center

- Instant Download After Purchase
- 100% Money Back Guarantee
- 365 Days Free Update
- 800,000+ Satisfied Customers

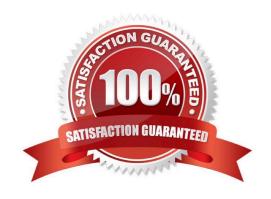

#### https://www.pass2lead.com/9a0-096.html

#### 2024 Latest pass2lead 9A0-096 PDF and VCE dumps Download

#### **QUESTION 1**

What should you do if you wish to apply an animated dashed Stroke e ffect to a Text Layer?

A. select the Text Layer and go to Layer > Effect > Stroke

B. go to Layer > Create Masks from Text, then select the resulting Shape Layer and go to Effect > Generate > Stroke

C. go to Layer > Create Shapes from Text, then select the resulting Shape Layer and go to Effect > Generate > Stroke

D. use the Character panel to define and apply the Stroke settings on the Text Layer, then animate the Stroke properties in the timeline

Correct Answer: B

#### **QUESTION 2**

Which setting in the Composition and Layer panels determines how many pixels After Effects renders?

- A. Exposure
- B. Resolution
- C. Magnification
- D. Panel Menu > View Options
- E. Color Management Settings

Correct Answer: B

#### **QUESTION 3**

You have formatted several letters on a Text Layer with the Character panel using the Fill Over Stroke feature for some letters and the Stroke Over Fill feature for other letters. Which setting in the Timeline panel preserves those features on the Type Layer when the All Fill's Over All Strokes option is selected from the Character panel?

- A. Animate > Character Value
- B. Fill and Stroke > Per Character panel
- C. Inter-Character Blending > Overlay
- D. Anchor Point Grouping > Character
- E. Fill and Stroke > All Strokes Over All Fills

Correct Answer: B

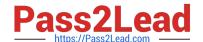

## https://www.pass2lead.com/9a0-096.html

2024 Latest pass2lead 9A0-096 PDF and VCE dumps Download

#### **QUESTION 4**

| You wish to disable thumbnails in the Project panel    | to conserve system | resources in a lar | ge project. Whic | h option in the |
|--------------------------------------------------------|--------------------|--------------------|------------------|-----------------|
| After Effects Preferences dialog lets you complete the | his task?          |                    |                  |                 |

- A. General
- B. Display
- C. Previews
- D. Appearance
- E. Memory and Multiprocessing

Correct Answer: B

### **QUESTION 5**

You wish to animate a path to create a write -on effect. Which path operator should you choose from the Add pulldown menu next to the shape layer in the timeline?

- A. Twist
- B. Trim Paths
- C. Offset Paths
- D. Merge Paths

Correct Answer: B

Latest 9A0-096 Dumps

9A0-096 Study Guide

9A0-096 Braindumps